## MyConnection myconnection.skhealth.ca

## *Exceptions / Notifications (KB0011833)*

*NOTE: These features will be in place once the Administrative Information Management System (AIMS) has been implemented.*

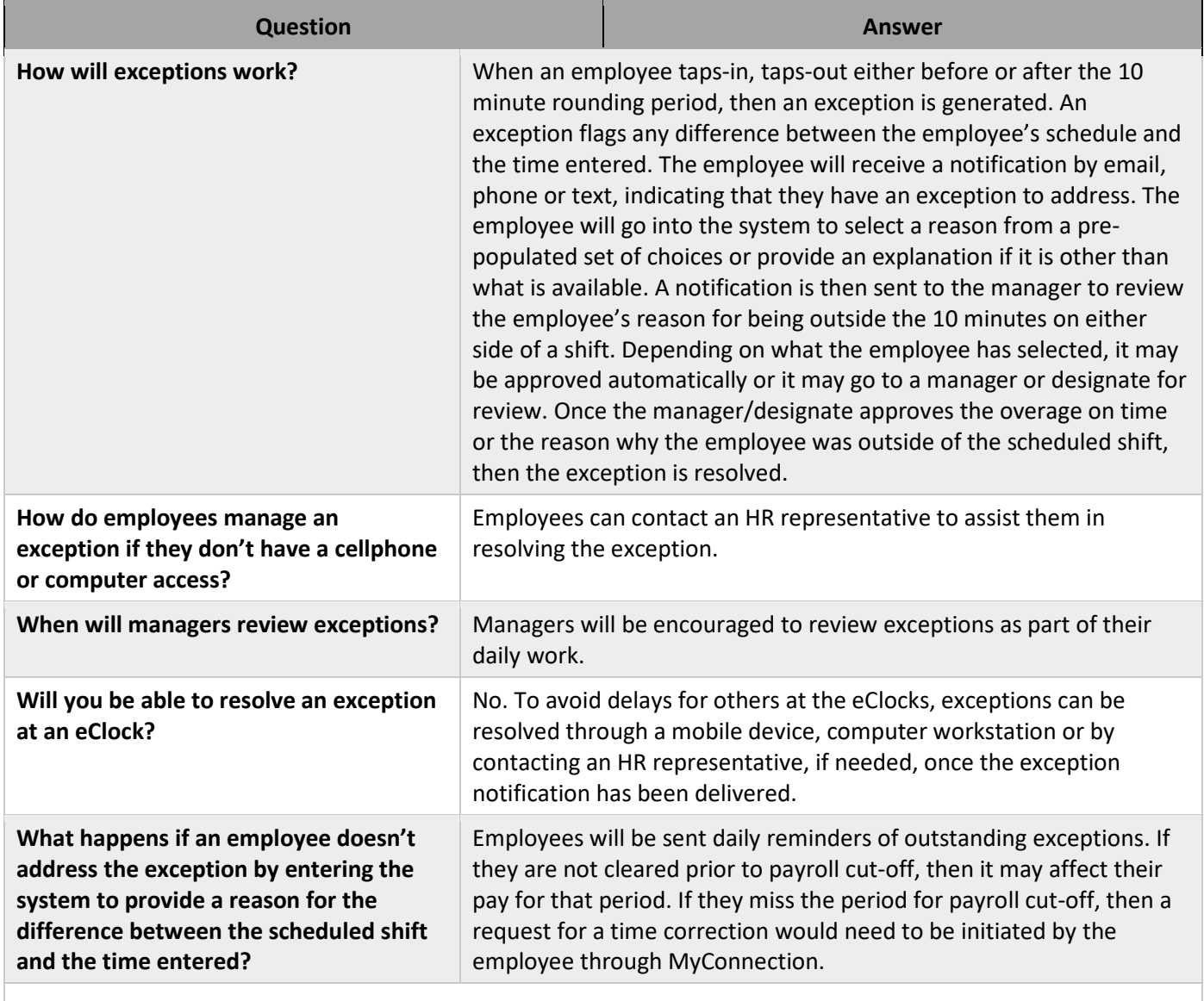